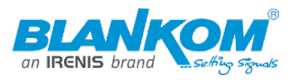

# Inhalt/TOC

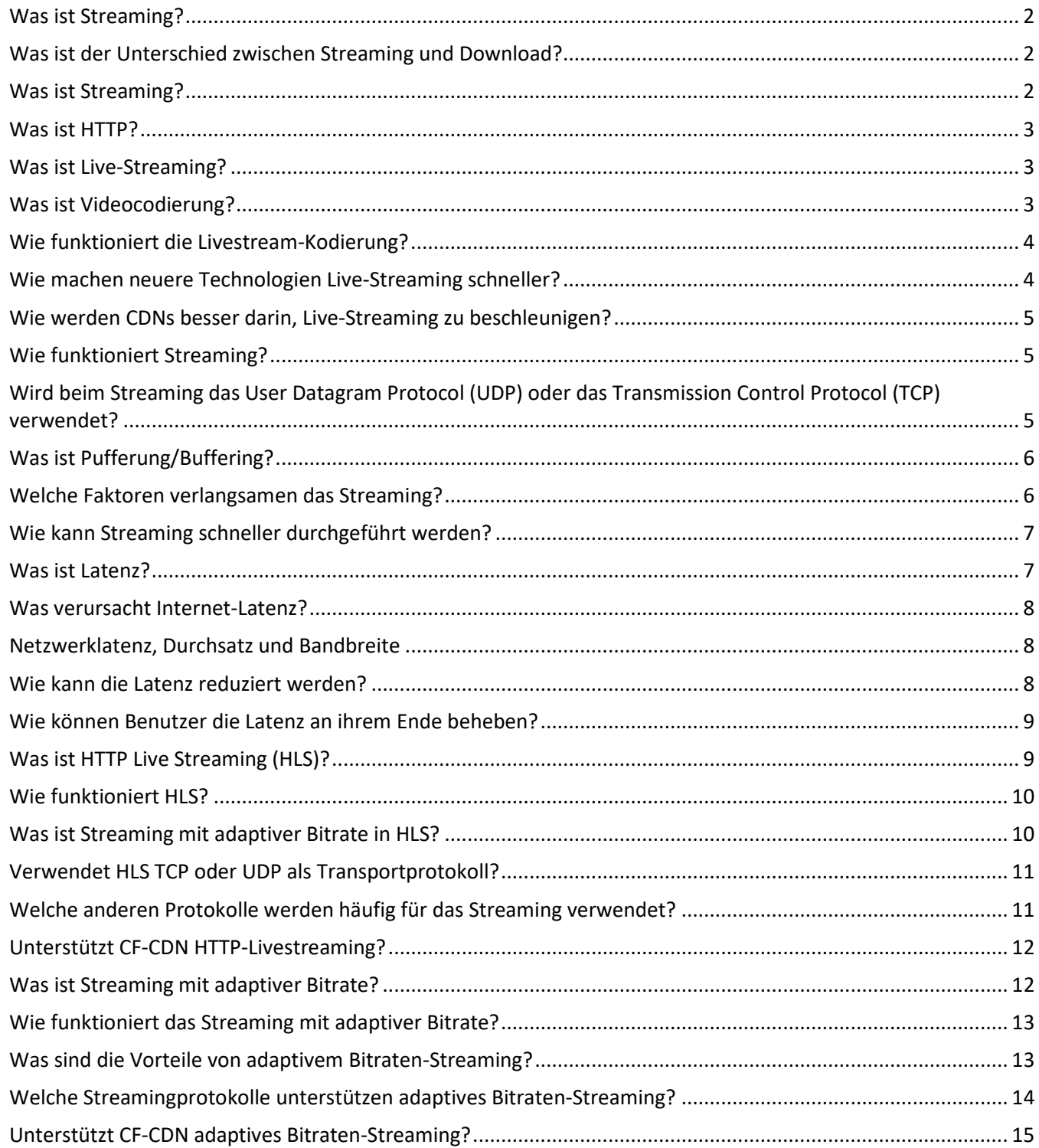

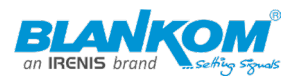

## <span id="page-1-0"></span>Was ist Streaming?

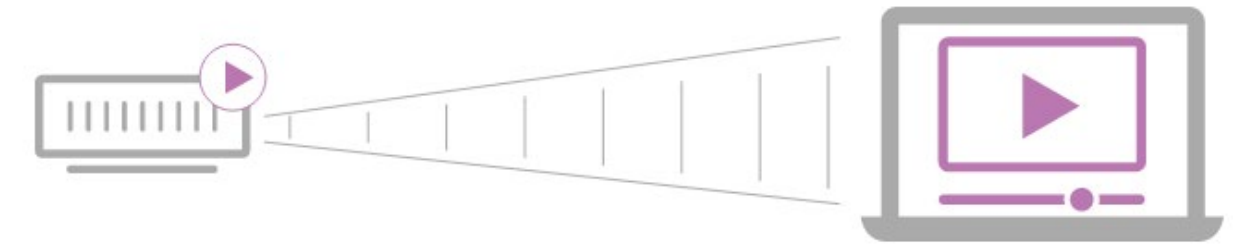

Die ersten Websites waren einfache Textseiten mit vielleicht ein oder zwei Bildern. Heute kann jedoch jeder, der über eine ausreichend schnelle Internetverbindung verfügt, High-Definition-Filme ansehen oder einen Videoanruf über das Internet tätigen. Dies ist aufgrund einer Technologie namens Streaming möglich.

Streaming ist die kontinuierliche Übertragung von Audio- oder Videodateien von einem Server zu einem Client. Einfacher ausgedrückt, Streaming ist das, was passiert, wenn Verbraucher auf mit dem Internet verbundenen Geräten fernsehen oder Podcasts hören. Beim Streaming wird die auf dem Clientgerät wiedergegebene Mediendatei remote gespeichert und jeweils einige Sekunden über das Internet übertragen.

## <span id="page-1-1"></span>Was ist der Unterschied zwischen Streaming und Download?

Streaming erfolgt in Echtzeit und ist effizienter als das Herunterladen von Mediendateien. Wenn eine Videodatei heruntergeladen wird, wird eine Kopie der gesamten Datei auf der Festplatte eines Geräts gespeichert, und das Video kann erst wiedergegeben werden, wenn der Download der gesamten Datei abgeschlossen ist. Wenn es stattdessen gestreamt wird, spielt der Browser das Video ab, ohne es tatsächlich zu kopieren und zu speichern. Das Video wird ein wenig auf einmal geladen, anstatt die gesamte Datei auf einmal zu laden, und die Informationen, die der Browser lädt, werden nicht lokal gespeichert.

Denken Sie an den Unterschied zwischen einem See und einem Bach: Beide enthalten Wasser, und ein Bach kann genauso viel Wasser enthalten wie ein See; Der Unterschied besteht darin, dass bei einem Bach das Wasser nicht zur gleichen Zeit am selben Ort ist. Eine heruntergeladene Videodatei ähnelt eher einem See, da sie viel Festplattenspeicher beansprucht (und es lange dauert, einen See zu bewegen). Das Streamen von Videos ähnelt eher einem Stream oder einem Fluss, da die Daten des Videos kontinuierlich und schnell in den Browser des Benutzers fließen.

## <span id="page-1-2"></span>Was ist Streaming?

Streaming ist eine Möglichkeit, visuelle und akustische Medien für Benutzer über das Internet bereitzustellen. Es funktioniert, indem die Mediendatei kontinuierlich ein wenig nach dem anderen an das Gerät eines Benutzers gesendet wird, anstatt alle auf einmal. Die ursprüngliche Mediendatei wird remote gespeichert oder, im Falle von Live-Streaming, in

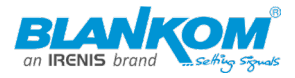

Echtzeit mit einer Remote-Kamera oder einem Mikrofon erstellt. Auf diese Weise kann das Video oder Audio abgespielt werden, ohne dass das Gerät des Benutzers zuerst die gesamte Datei herunterlädt.

## <span id="page-2-0"></span>Was ist HTTP?

HTTP ist ein Protokoll auf Anwendungsebene zum Übertragen von Informationen zwischen Geräten, die mit einem Netzwerk verbunden sind. Jede Website und Anwendung, auf die normale Benutzer zugreifen können, läuft auf HTTP. Die Datenübertragung über HTTP basiert in der Regel auf Anforderungen und Antworten. Fast alle HTTP-Nachrichten sind entweder eine Anforderung oder eine Antwort auf eine Anforderung.

Beim Streaming über HTTP gilt das standardmäßige Anforderungs-Antwort-Muster nicht. Die Verbindung zwischen Client und Server bleibt für die Dauer des Streams offen, und der Server überträgt Videodaten per Push an den Client, sodass der Client nicht jedes Segment von Videodaten anfordern muss.

## <span id="page-2-1"></span>Was ist Live-Streaming?

Streaming ist eine Methode zur Bereitstellung von Daten über das Internet, ohne dass Endbenutzer die Daten vollständig herunterladen müssen. Live-Streaming ist eine Art von Streaming, bei der der Stream in Echtzeit über das Internet gesendet wird, ohne zuvor aufgezeichnet und gespeichert zu werden.

Videospiel-Streaming, Social-Media-Streams wie Periscope und Facebook Live sowie professionelle Sportübertragungen über das Internet sind Beispiele für Live-Streaming. Obwohl sowohl Audio als auch Video live gestreamt werden können, konzentriert sich dieser Artikel auf das Live-Video-Streaming.

## <span id="page-2-2"></span>Was ist Videocodierung?

Videocodierung ist der Prozess der Komprimierung von Videodaten, damit sie effizient an einen anderen Ort gesendet werden können. Das Gerät am empfangenden Ende eines Streams – z. B. ein Tablet, auf dem ein Benutzer seine Lieblingsfernsehsendung ansieht – dekodiert die codierten Daten. Die Videocodierung folgt öffentlich bekannten Standards, sodass eine Vielzahl von Geräten den codierten Stream interpretieren können.

Die Videocodierung ist aus zwei Hauptgründen erforderlich:

1. Unkomprimierte Videodateien benötigen viel zu lange, um über das Internet gesendet zu werden, als dass das Streaming praktisch wäre.

2. Video muss in einem Format vorliegen, das jedes Benutzergerät – Smartphones, Laptops, PCs usw. – interpretieren kann.

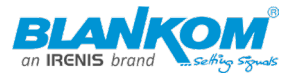

In einem Video-Livestream nimmt ein Gerät audiovisuelle Eingaben auf, codiert sie und sendet sie gleichzeitig an das Publikum. Der Codierungsteil dieses Prozesses ist unerlässlich, damit eine Vielzahl von Benutzergeräten das Video empfangen und wiedergeben können.

## <span id="page-3-0"></span>Wie funktioniert die Livestream-Kodierung?

Ein Live-Stream von einer Quelle, die Videos aufnimmt – z. B. eine Webcam – wird an einen Server gesendet, wo ein Streaming-Protokoll wie HLS oder MPEG-DASH den Video-Feed in kleinere Segmente mit einer Länge von jeweils einigen Sekunden aufteilt.

Der Videoinhalt wird dann mithilfe eines Codierungsstandards codiert. Der heute weit verbreitete Codierungsstandard heißt H.264, aber auch Standards wie H.265, VP9 und AV1 werden verwendet. Dieser Codierungsprozess komprimiert das Video, indem redundante visuelle Informationen entfernt werden. Zum Beispiel muss in einem Strom von jemandem, der vor dem Hintergrund eines blauen Himmels spricht, der blaue Himmel nicht für jede Sekunde des Videos erneut gerendert werden, da er sich nicht viel ändert. Daher kann der blaue Himmel aus den meisten Frames des Videos entfernt werden.

Die komprimierten, segmentierten Videodaten werden dann über ein Content Delivery Network (CDN) verteilt. Ohne ein CDN werden nur sehr wenige Zuschauer tatsächlich in der Lage sein, den Live-Stream zu laden - der letzte Abschnitt dieses Artikels erklärt, warum.

Die meisten mobilen Geräte verfügen über einen integrierten Encoder, der es normalen Benutzern erleichtert, auf Social-Media-Plattformen und über Messaging-Apps live zu streamen. Marken und Unternehmen, die einen qualitativ hochwertigeren Stream wünschen, verwenden ihre eigene Codierungssoftware, Hardware oder beides.

## <span id="page-3-1"></span>Wie machen neuere Technologien Live-Streaming schneller?

Bei vielen Live-Streams erleben die Zuschauer immer noch 20 bis 30 Sekunden Latenz – mit anderen Worten, der Inhalt, den sie betrachten, liegt 20 bis 30 Sekunden hinter der Echtzeit zurück. Dies liegt zum Teil daran, dass jedes Videosegment vollständig geladen werden muss, bevor es abgespielt werden kann, und das Laden jedes Videosegments kann mehrere Sekunden dauern.

Eine Lösung für diese Verzögerung ist ein Prozess, der als Chunked Encoding bezeichnet wird. Dieser Prozess funktioniert durch "Chunking", dh das Aufteilen der Videosegmente in noch kleinere Stücke. Dann werden diese kleineren Teile codiert, und die Geräte, die den Stream empfangen, können diese kleineren Stücke abspielen, bevor das gesamte Segment geladen wird.

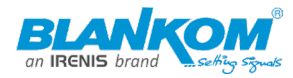

## <span id="page-4-0"></span>Wie werden CDNs besser darin, Live-Streaming zu beschleunigen?

CDNs sind für das Live-Streaming unerlässlich, da sie es ermöglichen, den Stream an Benutzer an sehr unterschiedlichen Orten zu verteilen. Außerdem haben CDNs viel mehr Bandbreite für die Verteilung des Streams als ein einzelner Ursprungsserver. Ohne ein CDN kann der Livestream leicht zu Bandbreitenproblemen führen.

Die meisten CDNs müssen jedoch immer noch ein vollständiges Videosegment laden, bevor sie das Segment mehreren Benutzern gleichzeitig bereitstellen können. Dies führt das Latenzproblem wieder ein, das die Chunked-Codierung lösen soll.

Um das Live-Streaming zu beschleunigen, bietet CF-CDN eine Funktion namens Concurrent Streaming Acceleration. Das CF-CDN CDN kann ein Videosegment gleichzeitig an mehrere Endbenutzer liefern, während es noch geladen wird, wodurch die Wartezeit beim Laden des gesamten Segments entfällt. Das globale Netzwerk von CF-CDN erstreckt sich über 275 Städte in mehr als 100 Ländern und ermöglicht es Benutzern auf der ganzen Welt, sich auf einen qualitativ hochwertigen Echtzeit-Live-Stream einzustellen.

## <span id="page-4-1"></span>Wie funktioniert Streaming?

Genau wie andere Daten, die über das Internet gesendet werden, werden Audio- und Videodaten in Datenpakete zerlegt. Jedes Paket enthält einen kleinen Teil der Datei, und ein Audio- oder Videoplayer im Browser auf dem Clientgerät nimmt den Fluss der Datenpakete auf und interpretiert sie als Video oder Audio.

# <span id="page-4-2"></span>Wird beim Streaming das User Datagram Protocol (UDP) oder das Transmission Control Protocol (TCP) verwendet?

Einige Streamingmethoden verwenden UDP und einige verwenden TCP. UDP und TCP sind Transportprotokolle, d.h. sie werden zum Verschieben von Datenpaketen über Netzwerke verwendet. Beide werden mit dem Internet Protocol (IP) verwendet. TCP öffnet eine dedizierte Verbindung, bevor Daten übertragen werden, und stellt sicher, dass alle Datenpakete in der richtigen Reihenfolge ankommen. Im Gegensatz zu TCP führt UDP keines dieser Dinge aus. Infolgedessen ist TCP zuverlässiger, aber die Übertragung von Daten über UDP dauert nicht so lange wie über TCP, obwohl einige Pakete auf dem Weg verloren gehen.

Wenn TCP wie ein Paketzustelldienst ist, bei dem der Empfänger für das Paket signieren muss, dann ist UDP wie ein Lieferdienst, der Pakete auf der Veranda liegen lässt, ohne an die Tür zu klopfen, um eine Unterschrift zu erhalten. Der TCP-Lieferdienst verliert weniger Pakete, aber der UDP-Zustelldienst ist schneller, da Pakete abgesetzt werden können, auch wenn niemand zu Hause ist, um für sie zu unterschreiben.

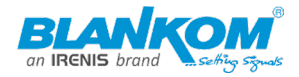

Für das Streaming ist in einigen Fällen Geschwindigkeit viel wichtiger als Zuverlässigkeit. Wenn sich beispielsweise jemand in einer Videokonferenz befindet, würde er es vorziehen, mit den anderen Konferenzteilnehmern in Echtzeit zu interagieren, als sich hinzusetzen und darauf zu warten, dass jedes Datenbit geliefert wird. Daher sind ein paar verlorene Datenpakete kein großes Problem, und UDP sollte verwendet werden.

In anderen Fällen ist Zuverlässigkeit für das Streaming wichtiger. Beispielsweise sind sowohl HTTP Live Streaming (HLS) als auch MPEG-DASH Streaming-Protokolle, die TCP für den Transport verwenden. Viele Video-on-Demand-Dienste verwenden TCP.

<span id="page-5-0"></span>Was ist Pufferung/Buffering?

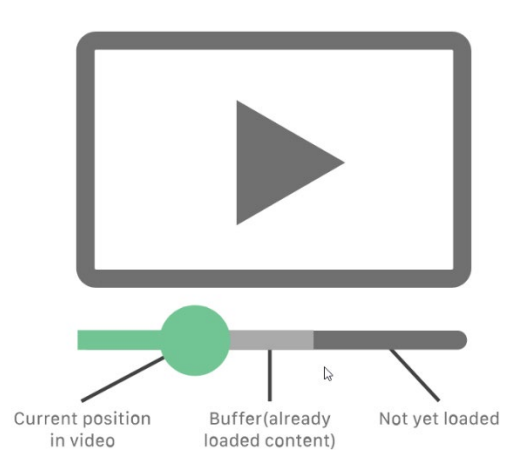

Streaming-Media-Player laden einige Sekunden des Streams im Voraus, sodass das Video oder Audio fortgesetzt werden kann, wenn die Verbindung kurz unterbrochen wird. Dies wird als Pufferung bezeichnet. Die Pufferung stellt sicher, dass Videos reibungslos und kontinuierlich abgespielt werden können. Bei langsamen Verbindungen oder wenn ein Netzwerk über eine hohe Latenz verfügt, kann die Pufferung eines Videos jedoch sehr lange dauern.

## <span id="page-5-1"></span>Welche Faktoren verlangsamen das Streaming?

## **Auf der Netzwerkseite:**

• **Netzwerklatenz**: Eine Vielzahl von Faktoren wirkt sich auf die Latenz aus, einschließlich des Speicherorts der Inhalte, auf die Benutzer zugreifen möchten.

• **Netzwerküberlastung**: Wenn zu viele Daten über das Netzwerk gesendet werden, kann dies die Streaming-Leistung beeinträchtigen.

## **Auf der Nutzerseite:**

• WLAN-Probleme: Ein Neustart des LAN-Routers oder der Wechsel zu Ethernet anstelle von WLAN kann dazu beitragen, die Streaming-Leistung zu verbessern.

• **Langsam arbeitende Client-Geräte**: Das Abspielen von Videos erfordert eine gute Menge an Rechenleistung. Wenn das Gerät, das das Video streamt, viele andere Prozesse ausgeführt hat oder im Allgemeinen nur langsam ist, kann die Streaming-Leistung beeinträchtigt werden.

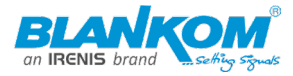

• **Nicht genug Bandbreite**: Für das Streaming von Videos benötigen Heimnetzwerke etwa 4 Mbit/s Bandbreite; für High-Definition-Video benötigen sie wahrscheinlich mehr.

## <span id="page-6-0"></span>Wie kann Streaming schneller durchgeführt werden?

Streaming unterliegt den gleichen Verzögerungen und Leistungseinbußen wie andere Arten von Webinhalten. Da die gestreamten Inhalte an einem anderen Ort gespeichert sind, macht der Hosting-Standort einen großen Unterschied, wie es bei jeder Art von Inhalten der Fall ist, auf die über das Internet zugegriffen wird. Wenn ein Benutzer in New York versucht, von einem Netflix-Server in Los Gatos zu streamen, muss der Videoinhalt 3.000 Meilen überschreiten, um den Benutzer zu erreichen, und das Video muss eine lange Zeit damit verbringen, zu puffern oder möglicherweise überhaupt nicht abgespielt zu werden. Aus diesem Grund nutzen Netflix und andere Streaming-Anbieter in großem Umfang verteilte Content Delivery Networks (CDN), die Inhalte an Orten auf der ganzen Welt speichern, die viel näher an den Nutzern liegen.

CDNs haben einen großen positiven Einfluss auf die Streaming-Leistung. CF-CDN Stream verwendet das CF-CDN CDN, um Videoinhalte in allen CF-CDN-Rechenzentren auf der ganzen Welt zwischenzuspeichern und bereitzustellen. Das Ergebnis ist eine reduzierte Latenz für kurze Videostartzeiten und eine reduzierte Pufferung.

## <span id="page-6-1"></span>Was ist Latenz?

Latenz ist die Zeit, die benötigt wird, bis Daten von einem Punkt in einem Netzwerk zu einem anderen übertragen werden. Angenommen, Server A in New York sendet ein Datenpaket an Server B in London. Server A sendet das Paket um 04:38:00.000 GMT und Server B empfängt es um 04:38:00.145 GMT. Die Latenz auf diesem Pfad ist die Differenz zwischen diesen beiden Zeiten: 0,145 Sekunden oder 145 Millisekunden.

Meistens wird die Latenz zwischen dem Gerät eines Benutzers (dem "Client"-Gerät) und einem Rechenzentrum gemessen. Diese Messung hilft Entwicklern zu verstehen, wie schnell eine Webseite oder Anwendung für Benutzer geladen wird.

Obwohl sich Daten im Internet mit Lichtgeschwindigkeit bewegen, bedeuten die Auswirkungen von Entfernungen und Verzögerungen, die durch Internet-Infrastrukturgeräte verursacht werden, dass die Latenz nie vollständig eliminiert werden kann. Es kann und sollte jedoch minimiert werden. Eine hohe Latenz führt zu einer schlechten Website-Performance, wirkt sich negativ auf die SEO aus und kann Benutzer dazu veranlassen, die Website oder Anwendung ganz zu verlassen.

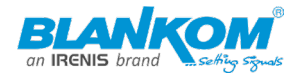

#### <span id="page-7-0"></span>Was verursacht Internet-Latenz?

Eine der Hauptursachen für die Netzwerklatenz ist die Entfernung, insbesondere die Entfernung zwischen Clientgeräten, die Anforderungen stellen, und den Servern, die auf diese Anforderungen antworten. Wenn eine Website in einem Rechenzentrum in Columbus, Ohio, gehostet wird, erhält sie relativ schnell Anfragen von Benutzern in Cincinnati (etwa 100 Meilen entfernt), wahrscheinlich innerhalb von 5-10 Millisekunden. Auf der anderen Seite werden Anfragen von Benutzern in Los Angeles (etwa 2.200 Meilen entfernt) länger dauern, um anzukommen, näher an 40-50 Millisekunden.

Eine Erhöhung um ein paar Millisekunden mag nicht viel erscheinen, aber dies wird durch die gesamte Hin- und Her-Kommunikation, die für den Client und den Server erforderlich ist, um eine Verbindung herzustellen, die Gesamtgröße und Ladezeit der Seite und alle Probleme mit der Netzwerkausrüstung, die die Daten auf dem Weg durchlaufen, noch verstärkt. Die Zeitspanne, die eine Antwort benötigt, um ein Clientgerät nach einer Clientanforderung zu erreichen, wird als Roundtripzeit (RTT) bezeichnet. RTT entspricht der doppelten Latenz, da Daten in beide Richtungen reisen müssen - hin und wieder.

Daten, die das Internet durchqueren, müssen in der Regel nicht nur ein, sondern mehrere Netzwerke durchlaufen. Je mehr Netzwerke eine HTTP-Antwort durchlaufen muss, desto mehr Möglichkeiten für Verzögerungen gibt es. Wenn sich beispielsweise Datenpakete zwischen Netzwerken kreuzen, durchlaufen sie Internet Exchange Points (IXPs). Dort müssen Router die Datenpakete verarbeiten und weiterleiten, und manchmal müssen Router sie in kleinere Pakete aufteilen, was RTT einige Millisekunden hinzufügt.

## <span id="page-7-1"></span>Netzwerklatenz, Durchsatz und Bandbreite

Latenz, Bandbreite und Durchsatz sind alle miteinander verbunden, aber sie alle messen unterschiedliche Dinge. Bandbreite ist die maximale Datenmenge, die zu einem bestimmten Zeitpunkt durch das Netzwerk geleitet werden kann. Der Durchsatz ist die durchschnittliche Datenmenge, die tatsächlich über einen bestimmten Zeitraum durchläuft. Der Durchsatz entspricht nicht unbedingt der Bandbreite, da er von der Latenz und anderen Faktoren beeinflusst wird. Latenz ist ein Maß für die Zeit, nicht dafür, wie viele Daten im Laufe der Zeit heruntergeladen werden.

## <span id="page-7-2"></span>Wie kann die Latenz reduziert werden?

Die Verwendung eines CDN (Content Delivery Network) ist ein wichtiger Schritt zur Reduzierung der Latenz. Ein CDN speichert statische Inhalte im Cache und stellt sie Benutzern bereit. (Die CF-CDN ermöglicht es, dynamische Inhalte auch mit CF-CDN Workern zwischenzuspeichern.) CDN-Server sind an mehreren Standorten verteilt, sodass Inhalte näher an den Endbenutzern gespeichert werden und nicht so weit zurückgelegt werden

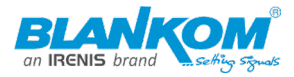

müssen, um sie zu erreichen. Dies bedeutet, dass das Laden einer Webseite weniger Zeit in Anspruch nimmt und die Geschwindigkeit und Leistung der Website verbessert.

Andere Faktoren neben der Latenz können die Leistung ebenfalls verlangsamen. Webentwickler können die Anzahl der Ressourcen zum Blockieren von Rendern minimieren (z. B. das Laden von JavaScript zuletzt), Bilder für ein schnelleres Laden optimieren und die Dateigröße reduzieren, wo immer dies möglich ist. Die Codeminimierung ist eine Möglichkeit, die Größe von JavaScript- und CSS-Dateien zu reduzieren.

Es ist möglich, die wahrgenommene Seitenleistung zu verbessern, indem bestimmte Assets zuerst strategisch geladen werden. Eine Webseite kann so konfiguriert werden, dass zuerst der Above-the-Fold-Bereich einer Seite geladen wird, sodass Benutzer mit der Interaktion mit der Seite beginnen können, noch bevor sie fertig geladen ist (oben bezieht sich das Fold auf das, was in einem Browserfenster angezeigt wird, bevor der Benutzer nach unten scrollt). Webseiten können auch Assets nur nach Bedarf laden, wobei eine Technik verwendet wird, die als Lazy Loading bekannt ist. Diese Ansätze verbessern nicht wirklich die Netzwerklatenz, aber sie verbessern die Wahrnehmung der Seitengeschwindigkeit durch den Benutzer.

#### <span id="page-8-0"></span>Wie können Benutzer die Latenz an ihrem Ende beheben?

Manchmal wird die Netzwerk-"Latenz" (langsame Netzwerkleistung) durch Probleme auf der Benutzerseite verursacht, nicht auf der Serverseite. Verbraucher haben immer die Möglichkeit, mehr Bandbreite zu kaufen, wenn eine langsame Netzwerkleistung ein konsistentes Problem darstellt, obwohl Bandbreite keine Garantie für die Leistung der Website ist. Der Wechsel zu Ethernet anstelle von WiFi führt zu einer konsistenteren Internetverbindung und verbessert in der Regel die Internetgeschwindigkeit. Benutzer sollten auch sicherstellen, dass ihre Internetgeräte auf dem neuesten Stand sind, indem sie regelmäßig Firmware-Updates anwenden und die Ausrüstung bei Bedarf vollständig ersetzen.

#### <span id="page-8-1"></span>Was ist HTTP Live Streaming (HLS)?

HTTP Live Streaming (HLS) ist eines der am weitesten verbreiteten Video-Streaming-Protokolle. Obwohl es als HTTP-Live-Streaming bezeichnet wird, wird es sowohl für On-Demand-Streaming als auch für Live-Streaming verwendet. HLS zerlegt Videodateien in kleinere herunterladbare HTTP-Dateien und stellt sie mithilfe des HTTP-Protokolls bereit . Clientgeräte laden diese HTTP-Dateien und geben sie dann als Video wieder.

Ein Vorteil von HLS besteht darin, dass alle mit dem Internet verbundenen Geräte HTTP unterstützen, was die Implementierung vereinfacht als Streaming-Protokolle, die die Verwendung spezialisierter Server erfordern. Ein weiterer Vorteil ist, dass ein HLS-Stream die Videoqualität je nach Netzwerkbedingungen erhöhen oder verringern kann, ohne die

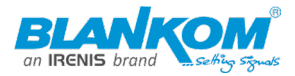

Wiedergabe zu unterbrechen. Aus diesem Grund kann die Videoqualität in der Mitte eines Videos besser oder schlechter werden, wenn ein Benutzer es ansieht. Diese Funktion wird als "Adaptive Bitrate Video Delivery" oder "Adaptive Bitrate Streaming" bezeichnet, und ohne sie können langsame Netzwerkbedingungen die Wiedergabe eines Videos insgesamt verhindern.

HLS wurde von Apple für den Einsatz auf Apple-Produkten entwickelt, wird aber heute auf einer Vielzahl von Geräten eingesetzt.

## <span id="page-9-0"></span>Wie funktioniert HLS?

**Server:** Ein HLS-Stream stammt von einem Server, auf dem (beim On-Demand-Streaming) die Mediendatei gespeichert wird oder auf dem (beim Livestreaming) der Stream erstellt wird. Da HLS auf HTTP basiert, kann jeder gewöhnliche Webserver den Stream erstellen.

Zwei Hauptprozesse finden auf dem Server statt:

1. **Codierung:** Die Videodaten werden neu formatiert, sodass jedes Gerät die Daten erkennen und interpretieren kann. HLS muss H.264- oder H.265-Codierung verwenden.

2. **Segmentierung:** Das Video ist in Segmente unterteilt, die einige Sekunden lang sind. Die Länge der Segmente kann variieren, obwohl die Standardlänge 6 Sekunden beträgt (bis 2016 waren es 10 Sekunden).

<sup>o</sup> Zusätzlich zur Aufteilung des Videos in Segmente erstellt HLS eine Indexdatei der Videosegmente, um die Reihenfolge aufzuzeichnen, in die sie gehören.

<sup>o</sup> HLS erstellt auch mehrere doppelte Sätze von Segmenten in verschiedenen Qualitätsstufen: 480p, 720p, 1080p und so weiter.

**Verteilung:** Die codierten Videosegmente werden über das Internet an Clientgeräte übertragen, wenn Clientgeräte den Stream anfordern. In der Regel hilft ein Content Delivery Network (CDN) dabei, den Stream auf geografisch unterschiedliche Gebiete zu verteilen. Ein CDN speichert den Stream auch zwischen, um ihn noch schneller für Clients bereitzustellen.

**Clientgerät:** Das Clientgerät ist das Gerät, das den Stream empfängt und das Video abspielt – z. B. ein Benutzer-Smartphone oder einen Laptop. Das Client-Gerät verwendet die Indexdatei als Referenz für die Zusammenstellung des Videos in der richtigen Reihenfolge und wechselt bei Bedarf von einer höheren Qualität zu einem Bild mit niedrigerer Qualität (und umgekehrt).

## <span id="page-9-1"></span>Was ist Streaming mit adaptiver Bitrate in HLS?

Einer der Vorteile, die HLS gegenüber einigen anderen Streaming-Protokollen hat, ist das Streaming mit adaptiver Bitrate. Dies bezieht sich auf die Möglichkeit, die Videoqualität in der Mitte eines Streams anzupassen, wenn sich die Netzwerkbedingungen ändern. Diese

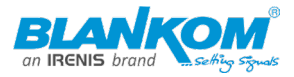

Fähigkeit ermöglicht die Wiedergabe von Videos, auch wenn sich die Netzwerkbedingungen verschlechtern. Umgekehrt maximiert es auch die Videoqualität, um so hoch zu sein, wie das Netzwerk es unterstützen kann.

Wenn das Netzwerk langsamer wird, erkennt der Videoplayer des Benutzers dies, und das Streaming mit adaptiver Bitrate senkt die Qualität des Streams, sodass die Wiedergabe des Videos nicht beendet wird. Wenn mehr Netzwerkbandbreite verfügbar wird, verbessert das Streaming mit adaptiver Bitrate die Qualität des Streams.

Adaptives Bitraten-Streaming ist möglich, da HLS während des Segmentierungsprozesses mehrere doppelte segmentierte Streams in unterschiedlichen Qualitätsstufen erstellt. Der Videoplayer des Benutzers kann während der Videowiedergabe von einem dieser Streams zu einem anderen wechseln.

## <span id="page-10-0"></span>Verwendet HLS TCP oder UDP als Transportprotokoll?

TCP und UDP sind Transportprotokolle, d. h. sie sind für die Bereitstellung von Inhalten über das Internet verantwortlich. TCP liefert Daten tendenziell zuverlässiger als UDP, aber letzteres ist viel schneller, auch wenn einige Daten während der Übertragung verloren gehen können.

Da UDP schneller ist, verwenden einige Streamingprotokolle UDP anstelle von TCP. HLS verwendet jedoch TCP. Dies hat mehrere Gründe:

1. HLS ist über HTTP, und das HTTP-Protokoll ist für die Verwendung mit TCP (mit einigen Ausnahmen) konzipiert.

2. Das moderne Internet ist zuverlässiger und effizienter als zu der Zeit, als das Streaming zum ersten Mal entwickelt wurde. In vielen Teilen der Welt hat sich die Benutzerkonnektivität heute erheblich verbessert, insbesondere bei mobilen Verbindungen. Dadurch verfügen Benutzer über genügend Bandbreite, um die Bereitstellung jedes Videoframes zu unterstützen.

3. Adaptives Bitraten-Streaming hilft, die potenziell langsamere Datenbereitstellung von TCP zu kompensieren.

4. HLS-Streaming muss nicht "in Echtzeit" erfolgen, wie es bei Videokonferenzverbindungen der Fall ist. Ein paar zusätzliche Sekunden Verzögerung wirken sich nicht so sehr auf die Benutzererfahrung aus wie fehlende Videoframes.

## <span id="page-10-1"></span>Welche anderen Protokolle werden häufig für das Streaming verwendet?

Es gibt eine Reihe ähnlicher Protokolle wie HLS, wie MPEG-DASH und HDS, die auch über HTTP laufen und adaptives Bitrate-Streaming bieten. Adobe Flash, das auf RTMP oder HDS lief, war früher die Haupttechnologie für das Video-Streaming. Viele Browser unterstützen

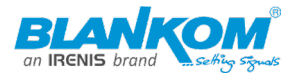

Flash jedoch nicht mehr. RTMP ist immer noch im Einsatz, obwohl die Unterstützung dafür abnimmt.

#### <span id="page-11-0"></span>Unterstützt CF-CDN HTTP-Livestreaming?

CF unterstützt HLS sowohl für On-Demand- als auch für Live-Streaming. CF Stream integriert Videospeicherung, Codierung und einen anpassbaren Player mit dem schnellen, sicheren und zuverlässigen CF-Netzwerk, das sich über 275 Städte in über 100 Ländern erstreckt. Dies ermöglicht es Anwendern auf der ganzen Welt, schnelle, qualitativ hochwertige HLS-Streams zu empfangen. Erfahren Sie mehr über CF Stream.

#### <span id="page-11-1"></span>Was ist Streaming mit adaptiver Bitrate?

Adaptives Bitraten-Streaming ist eine Methode zur Verbesserung des Streamings über HTTP-Netzwerke. Der Begriff " Bitrate" bezieht sich darauf, wie schnell Daten über ein Netzwerk übertragen werden, und wird häufig verwendet, um die Geschwindigkeit einer Internetverbindung zu beschreiben. Eine Hochgeschwindigkeitsverbindung ist eine Verbindung mit hoher Bitrate. Streaming – oder der Prozess, der das Ansehen von Videos online ermöglicht – besteht darin, Videodateien, die auf einem Remote-Server gehostet werden, an einen Client zu übertragen. Beim Streaming werden Videos in kleinere Clips segmentiert, sodass die Zuschauer nicht warten müssen, bis ein ganzes Video geladen ist, bevor sie es ansehen können.

Zunächst werden mehrere Versionen von Videodateien erstellt und codiert, um sie an eine Vielzahl von Netzwerkbedingungen anzupassen. Basierend auf Faktoren wie Bandbreite und Gerätetyp wählt der Videoplayer dann die Datei mit der höchsten Qualität aus, die das Gerät mit der geringstmöglichen Pufferung abspielen kann. Auf diese Weise kann die Wiedergabe für Endbenutzer auf der ganzen Welt so reibungslos wie möglich sein, unabhängig von ihrem Gerät oder ihrer Internetgeschwindigkeit.

Adaptives Bitraten-Streaming funktioniert ähnlich wie ein Manager einem neuen Mitarbeiter Arbeit zuweisen kann. Um dem Mitarbeiter zu helfen, sich zu akklimatisieren, wird der Manager wahrscheinlich mit weniger und / oder einfacheren Aufgaben beginnen. Sobald der Mitarbeiter seine Einführungsprojekte erfolgreich abgeschlossen hat, beginnt der Manager, komplexere Aufgaben zuzuweisen. Wenn sich der Mitarbeiter in seine Rolle einlebt, passt der Manager die Arbeitsbelastung des Mitarbeiters kontinuierlich an, um sicherzustellen, dass er lernt, aber nicht überfordert ist.

In ähnlicher Weise lernt der Videoplayer beim Streaming mit adaptiver Bitrate, welcher Videoqualität eine Verbindung standhalten kann. Wenn die Verbindung Schwierigkeiten hat, ein Videosegment abzuspielen, wechselt der Player für das nächste Segment zu einer

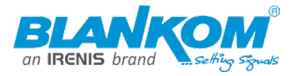

kleineren Datei mit geringerer Qualität. Ein Betrachter kann einige Qualitätsänderungen feststellen, aber das Video wird weiterhin abgespielt.

#### <span id="page-12-0"></span>Wie funktioniert das Streaming mit adaptiver Bitrate?

Das Streaming mit adaptiver Bitrate beginnt in der Phase der Videocodierung. Codierung ist der Prozess, bei dem unkomprimierte Videos in eine Form umgewandelt werden, die auf vielen Geräten gespeichert und verwendet werden kann. Damit adaptives Bitraten-Streaming funktioniert, müssen verschiedene Videodateien erstellt werden, die unterschiedliche Bitraten unterstützen.

Nach der Codierung wird das Video in kleinere Dateien segmentiert, die einige Sekunden lang sind. In den meisten Streaming-Setups werden Videos in einer Reihe von Segmenten übertragen, anstatt eine ganze Videodatei auf einmal zu senden. Der Segmentierungsprozess ist besonders wichtig, da Videoplayer ohne ihn die gesamte Videodatei herunterladen müssten, bevor der Inhalt abgespielt werden kann.

Darüber hinaus sind Segmente für das Streaming mit adaptiver Bitrate wichtig, da der Anpassungsprozess am Ende eines Videosegments ausgelöst wird. Wenn die Verbindung eines Betrachters das Video nicht schnell genug herunterladen kann, um es ohne Pufferung zu streamen, wechselt der Videoplayer zu einer kleineren Datei, sobald das Segment beendet ist.

Wenn ein Video zum ersten Mal abgespielt wird, fordern viele Videoplayer zunächst die niedrigste verfügbare Bitratendatei an. Wenn der Player feststellt, dass der Client eine Datei mit höherer Bitrate verarbeiten kann, wählt er Dateien mit höherer Bitrate aus, bis er die höchste Datei findet, die der Client verarbeiten kann. Wenn die ausgewählte Datei die ideale Übereinstimmung für die Verbindung ist, fordert der Player weiterhin Segmente mit dieser Bitrate an, es sei denn, die Bedingungen ändern sich. Dies wird als adaptive Bitrate oder Codierungsleiter bezeichnet. Der Player bewegt sich die Leiter hinauf, wenn die Verbindung über genügend Bandbreite verfügt, um Videos mit höherer Bitrate aufzunehmen, und die Leiter hinunter, wenn sie abnimmt.

#### <span id="page-12-1"></span>Was sind die Vorteile von adaptivem Bitraten-Streaming?

Ab 2021 streamen die Zuschauer täglich eine Milliarde Stunden YouTube-Video. Videoinhalte sind ein ständig wachsender Kanal für Kommunikation, Werbung, Bildung und mehr. Daher ist es wichtig, die Qualität der Videowiedergabe sicherzustellen. Adaptives Bitraten-Streaming bietet viele Vorteile, die die Videoqualität verbessern können:

• **Erweiterung des Zugriffs:** Ohne adaptives Bitraten-Streaming könnten Zuschauer mit langsameren Verbindungen oder bestimmten Geräten niemals einige Videos sehen.

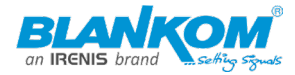

- **Verbesserung der Benutzerfreundlichkeit:** Adaptives Bitraten-Streaming verringert die Pufferung, sodass Benutzer weniger frustrierende Ladeverzögerungen erleben.
- **Mobile Anzeige mit weniger Unterbrechungen ermöglichen:** Das Streaming auf mobilen Geräten ist seit 2012 um 1.000% gestiegen, daher ist die Optimierung für mobiles Streaming von entscheidender Bedeutung. Wenn ein Betrachter mobile Videoinhalte streamt, während er sich von Ort zu Ort bewegt, kann die Bitrate auf einem einzelnen Gerät stark variieren. Beispielsweise kann die Verbindungsstärke in einem Heim-WLAN-Netzwerk stärker sein als eine Verbindung in einem Zug oder in einem Einkaufszentrum. Durch die kontinuierliche Anpassung an sich ändernde Bedingungen kann adaptives Bitraten-Streaming Unterbrechungen für mobile Zuschauer minimieren.

#### <span id="page-13-0"></span>Welche Streamingprotokolle unterstützen adaptives Bitraten-Streaming?

Adaptives Bitraten-Streaming ist nur mit bestimmten Streaming-Protokollen möglich. Ein Protokoll ist eine Reihe von Standards, die vorschreiben, wie Daten über Netzwerke hinweg verpackt und verarbeitet werden. Streaming hat seine eigenen Protokolle.

Die drei beliebtesten Streamingprotokolle, die Streaming mit adaptiver Bitrate unterstützen, sind HTTP Live Streaming (HLS), Dynamic Adaptive Streaming over HTTP (DASH) und HTTP Dynamic Streaming (HDS).

Alle drei folgen dem gleichen grundlegenden Prozess der Codierung und Segmentierung von Videos vor dem Streaming. Jedes Protokoll hat jedoch seine eigenen Codierungs- oder Dateitypanforderungen und ist mit verschiedenen Geräten kompatibel. Beispielsweise erfordern einige Protokolle bestimmte Codierungsformate, mit denen Videodateien für verschiedene Plattformen, Programme und Geräte optimiert werden können.

• HLS: HLS funktioniert für On-Demand- und Live-Streaming und erfordert das H.264- oder H.265-Codierungsformat. Im Gegensatz zu einigen Protokollen erfordert HLS nicht die Verwendung spezieller Server. Ursprünglich war HLS nur mit Apple-Geräten kompatibel, aber jetzt ist es geräteunabhängig. Apple-Geräte akzeptieren jedoch nur das HLS-Format.

• **DASH:** DASH erfordert keinen bestimmten Codierungsstandard. Darüber hinaus kann jeder Ursprungsserver für die Bereitstellung von DASH-Streams eingerichtet werden, da er über HTTP ausgeführt wird. Das DASH-Format funktioniert, wie alle anderen Formate außer HLS, nicht mit Apple-Geräten.

• **HDS:** Ursprünglich für die Arbeit mit Adobe Flash entwickelt (das eingestellt wurde), kann dieses Format für On-Demand- oder Live-Streaming verwendet werden und funktioniert über HTTP-Verbindungen Das HDS-Format erfordert, dass Videos von MP4 in F4F (fragmentiertes MP4) und den H.264-Kodierungsstandard konvertiert werden. Apple-Geräte sind die einzigen Geräte, die nicht mit dem HDS-Protokoll kompatibel sind.

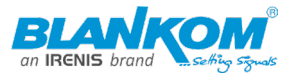

## <span id="page-14-0"></span>Unterstützt CF-CDN adaptives Bitraten-Streaming?

CF Stream ist eine Videoplattform, die innerhalb von 100 Millisekunden von 99% der mit dem Internet verbundenen Bevölkerung in den Industrieländern betrieben wird. Es unterstützt adaptives Bitraten-Streaming und codiert Videos automatisch in mehreren Bildschirmgrößen und Qualitätsstufen, wobei eine Vielzahl von Geräten und Bitraten unterstützt werden.